## **ABOUT THE UNIT**

This is a unit of general, essential skills which all children will need to use the computer room.

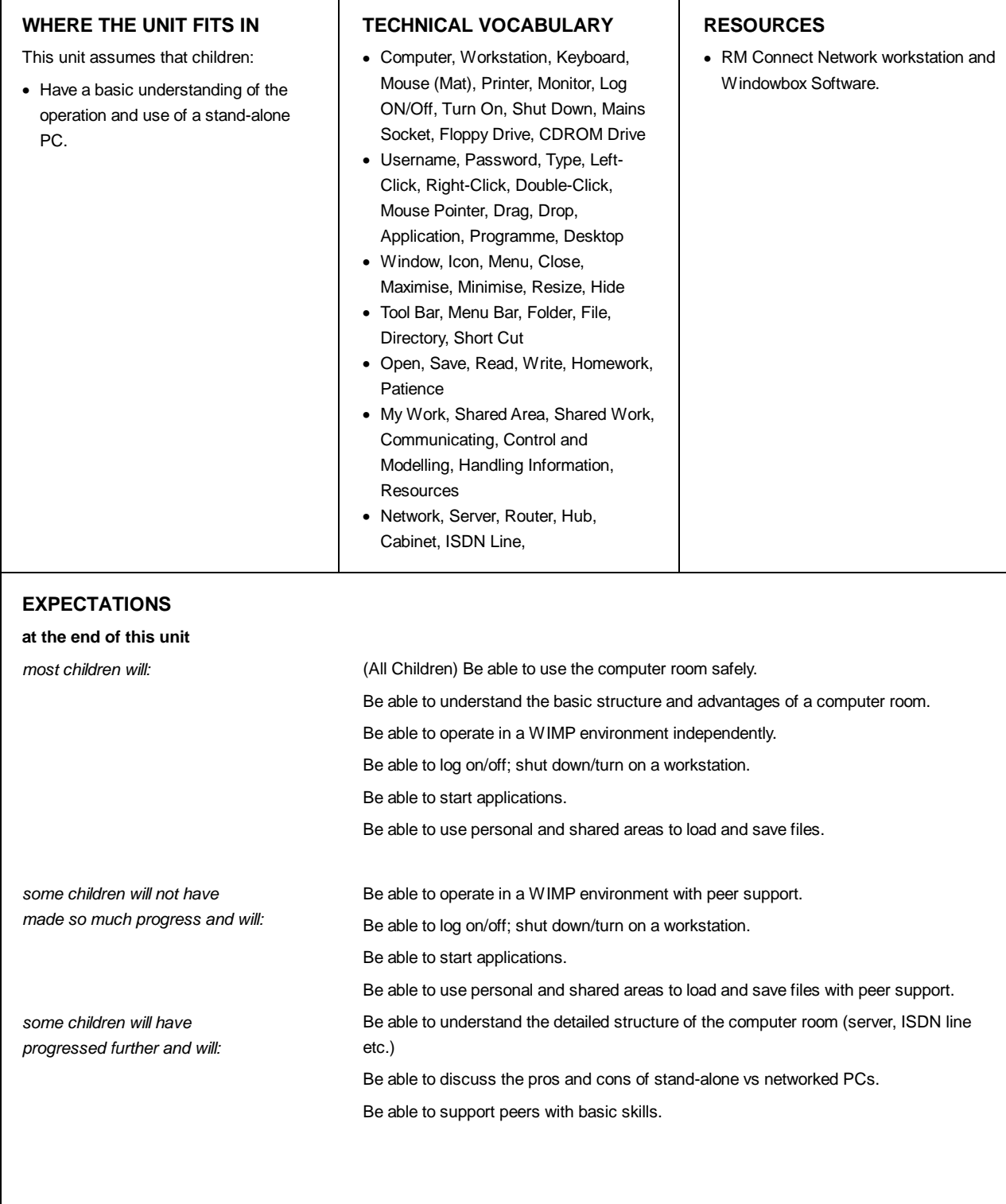

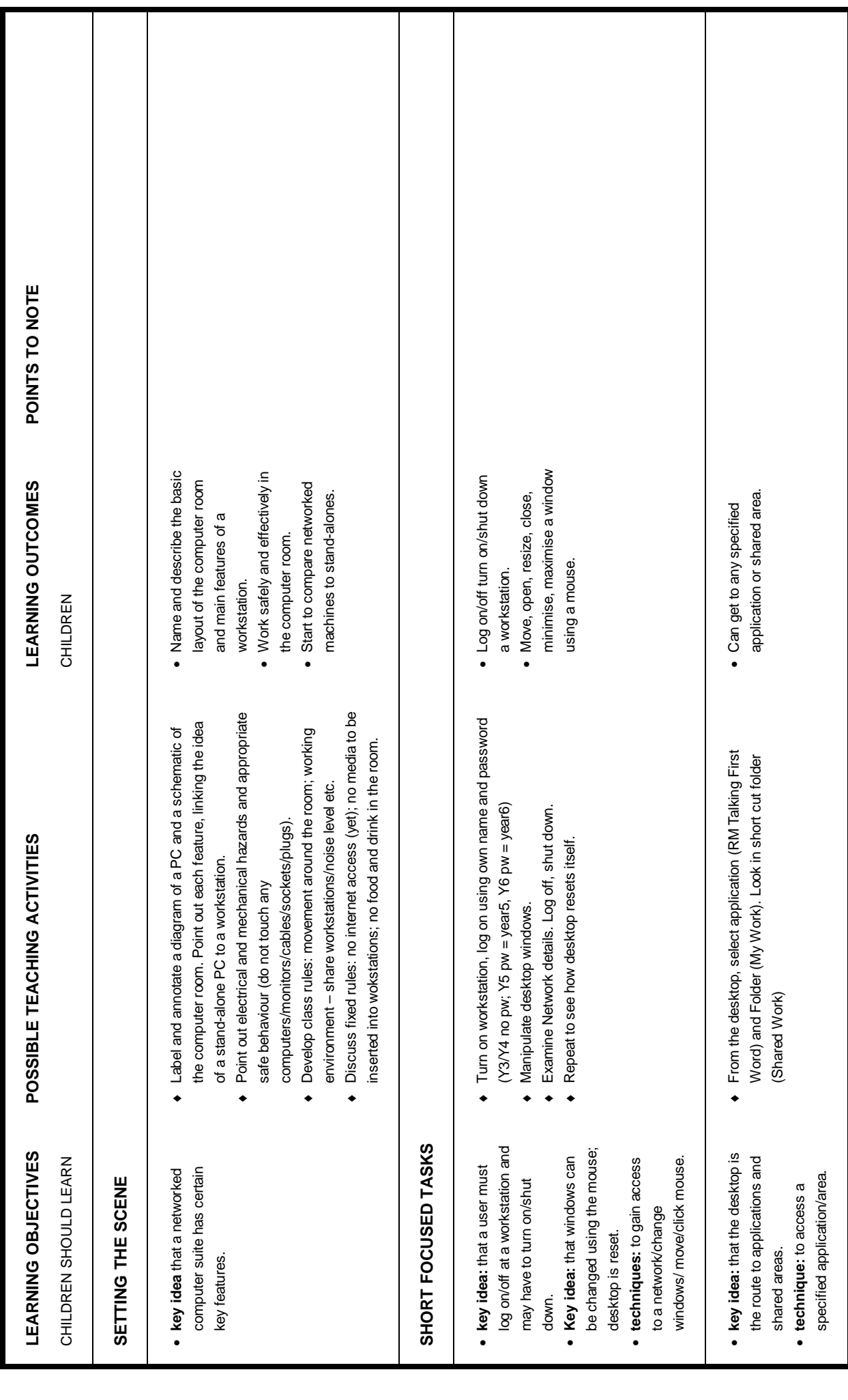

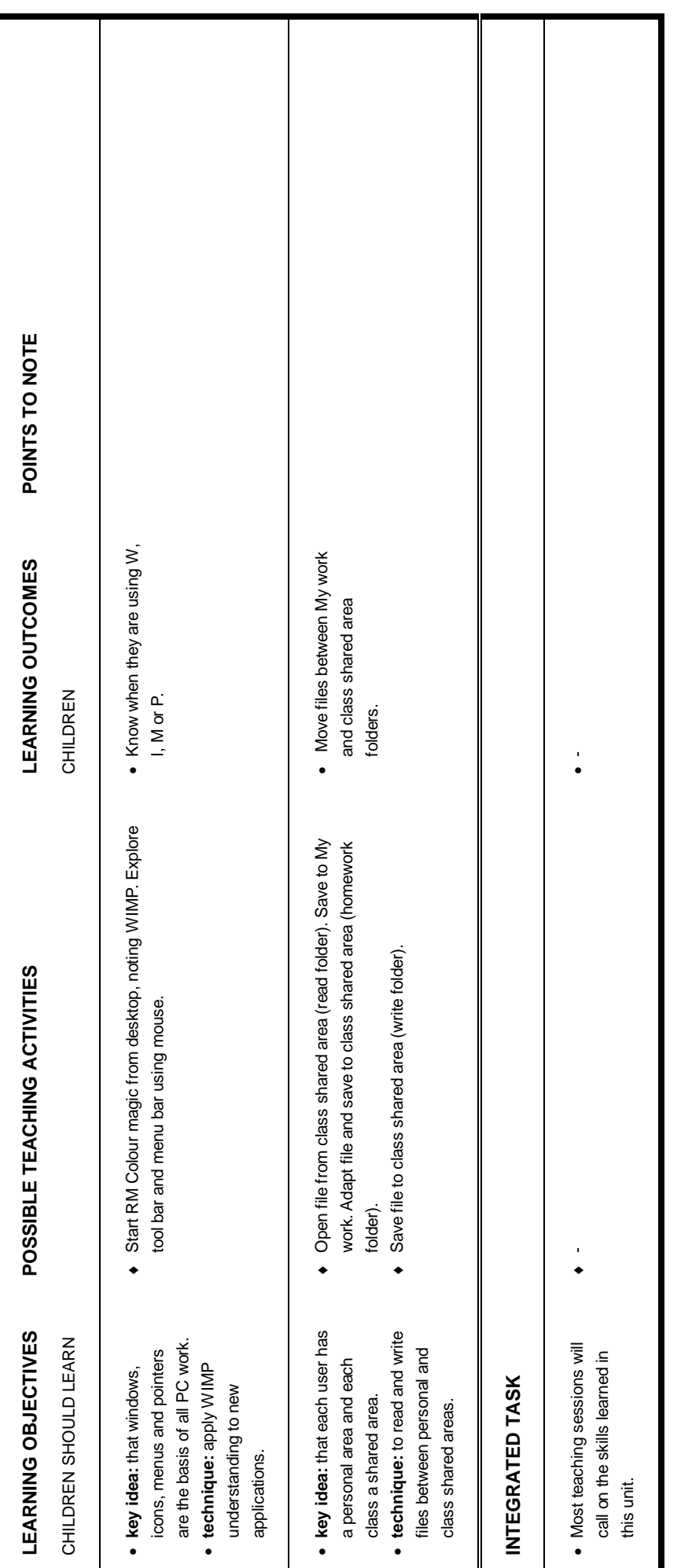

Created by Mike Fleetham - Contributed to Teaching Ideas for Primary Teachers - http://www.teachingideas.co.uk .<br>-<br>-:<br>:<br>: e Fleetham – Contributed to Teaching Ideas for Primary Teachers – http://www.teachingideas.co.uk